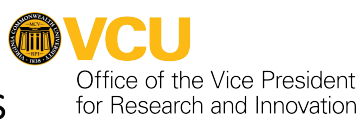

## COMPARISON OF DIFFERENT METHODS OF OBTAINING CONSENT SIGNATURES

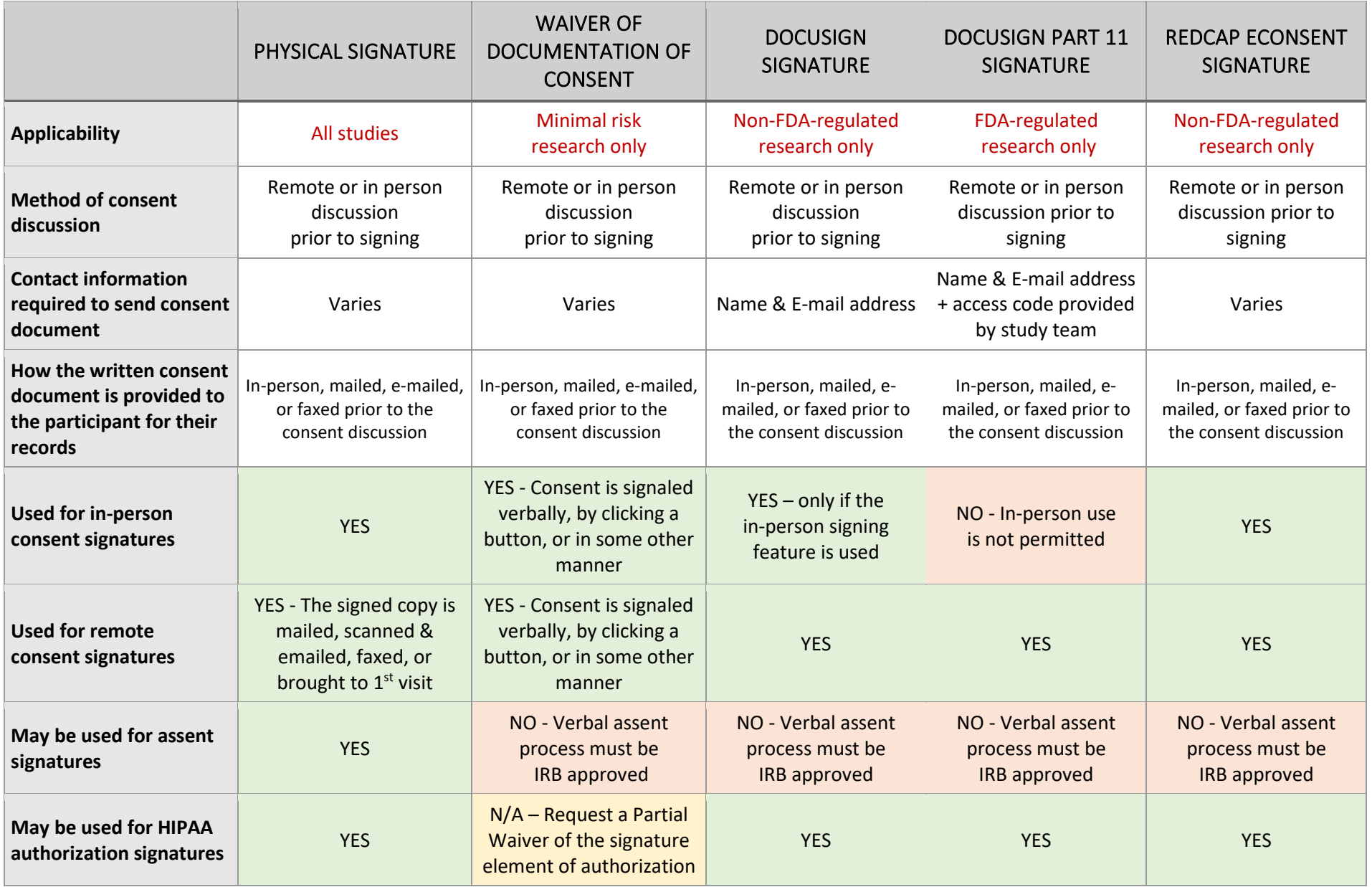

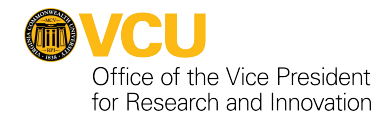

## **Remote Consent Process Example 1: A greater-than-minimal-risk, interventional study (e.g. a clinical trial) that is not FDA-regulated**

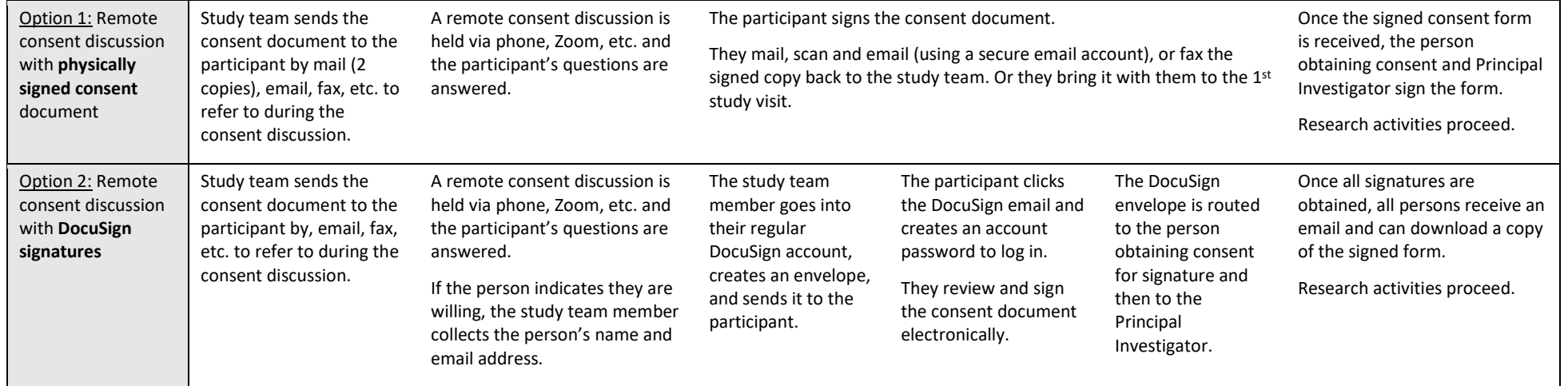

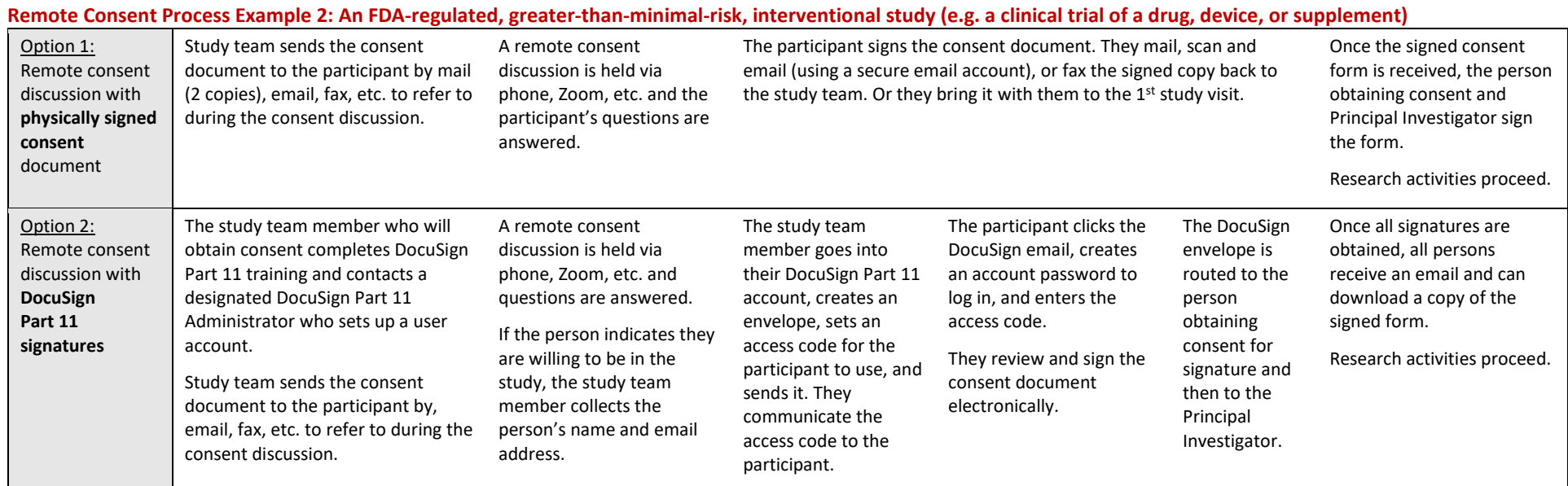

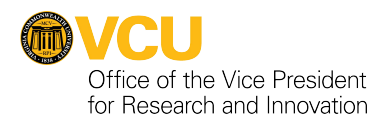

## **Remote Consent Process Example 3: A minimal risk study with direct participant interactions**

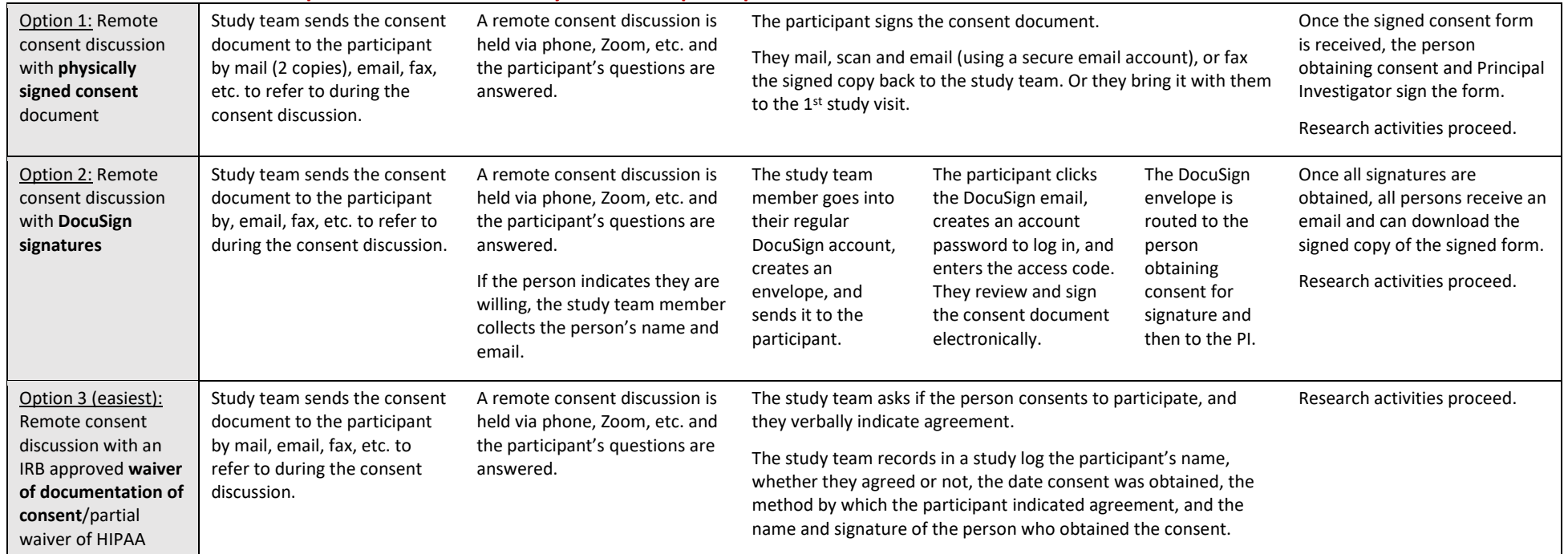

## **Remote Consent Process Example 4: A minimal risk study with no direct participant interactions (e.g. an exempt online survey study)**

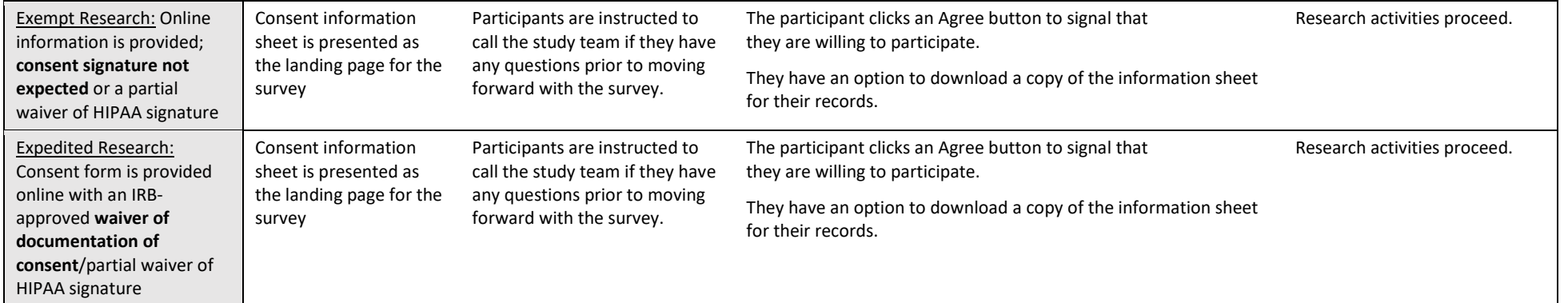